# **Computer Repair Business Guide**

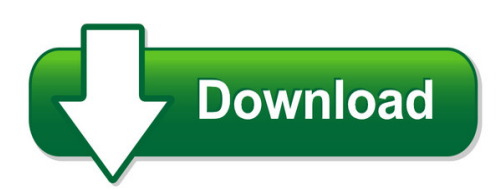

We have made it easy for you to find a PDF Ebooks without any digging. And by having access to our ebooks online or by storing it on your computer, you have convenient answers with computer repair business guide. To get started finding computer repair business guide, you are right to find our website which has a comprehensive collection of manuals listed. Our library is the biggest of these that have literally hundreds of thousands of different products represented. You will also see that there are specific sites catered to different product types or categories, brands or niches related with computer repair business guide. So depending on what exactly you are searching, you will be able to choose ebooks to suit your own need Need to access completely for **Ebook PDF computer repair business guide**?

ebook download for mobile, ebooks download novels, ebooks library, book spot, books online to read, ebook download sites without registration, ebooks download for android, ebooks for android, ebooks for ipad, ebooks for kindle, ebooks online, ebooks pdf, epub ebooks, online books download, online library novels, online public library, read books online free no download full book, read entire books online, read full length books online, read popular books online.

Document about Computer Repair Business Guide is available on print and digital edition. This pdf ebook is one of digital edition of Computer Repair Business Guide that can be search along internet in google, bing, yahoo and other mayor seach engine. This special edition completed with other document such as :

## **The Quantitative Strategic Planning Matrix (qspm) Applied ...**

the quantitative strategic planning matrix (qspm) applied to a retail computer store meredith e. david, florida state university forest r. david, francis marion university

## **Capital OneYour Guide To Card Benefits Visa Business Card**

capital one your guide to card benefits visa business card your guide to beneits describes the beneits in effect as of 4/1/14. beneit information in this guide replaces any prior

## **Otc 901 State Of Oklahoma 2019 Business Personal Property ...**

form 901 instructions who must file... all business concerns, corporations, partnerships and professionals are required by oklahoma statutes to file each year a statement of taxable assets as of january

## **Audaexplore Repair Facility Solutions**

e s t i m a t e a p p r o v e d business reporting and tracking repair process/ status management audatex shop reports automated, web-based reports that help you

## **1. Emissions Testing 2. Means Cleaner Air! 3. - Myazcar.com**

if, aft er performing the emissions repairs, the problem causing the emissions failure has not been corrected, and the maximum repair cost limit has not

# **Oklahoma Business Incentives And Tax Guide**

oklahoma business incentives and tax guide for fiscal year 2018 . updated october 31, 2017 . disclaimer . the materials contained in this document have been prepared by the oklahoma department of

## **Audi Authorized Collision Repair Facility Program Manual**

audi authorized collision repair facility program manual note: not for consumer use. for internal use only.

## **Programs Of Study - Central Georgia Technical College**

aircraft assembly technician automotive chassis technician specialist^ automotive climate control technician automotive collision repair assistant i

## **Computer Foundation (pty) Ltd Company Profile**

computer foundation (pty) ltd. cf company profile page 2 the shareholders of arivia.kom, transnet and eskom, decided to sell their shares in computer

## **Centurylinktm Pc Protection Plan Terms And Conditions**

tmi solutions 360 market place roswell, ga 30075 (800) 217-1814 tmis-rll001 (09/2014) commtrans/mac/svcs/ctlpcprotectionplan centurylinktm pc protection plan terms ...

# **Automotive Automotive Transmission/transaxle Tech ...**

automotive automotive transmission/transaxle tech specialist auto electrical/electronic systems technician automotive engine performance technician

# **For Office Use Only State Of Rhode Island Division Of Taxation**

for office use only permit # business application and registration if yes and include complete additional yes no fee: sections: information

## **New Jersey Business Codes**

- 9 - miscellaneous withholder codes code description 2781 pension plan withholders 2779 employer of domestic household employees manufacturing business codes

# **Capital OneYour Guide To Card Benefits Visa Professional ...**

1 capital one your guide to card benefits visa professional card your guide to benefits describes the benefits in effect as of 4/1/14. benefit information in this guide replaces any prior

## **Abdr Autobody Repair - Central Texas College**

136 central texas college texas abdr autobody repair abdr 1331 basic refinishing 1-7-3 an introduction to current refinishing products, shop safety, and equipment used in the automotive refinishing industry.

## **ShM K Shi- Alaska**

guide to coding occupational codes use the six-digit code that best describes the activities of the employee. in some cases, the six-digit code has

# **Report Only Tangible Assets Part One: Start Here**

form 901-p instructions who must file: all business concerns, corporations, partnerships or individuals are required by oklahoma law to file each year a statement of taxable assets as of january 1, that are located in this

## **Hp Proliant Bl460c Server Blade Maintenance And Service Guide**

hp proliant bl460c server blade maintenance and service guide june 2006 (first edition) part number 405778-001

## **Physical Business Owner / Manager Box - Watrous, Saskatchewan**

business owner / manager box # physical address website phone # fax # t & t cellular tylor mcgrath 893 807 4th street west 306-946-2962 vacuum sales & repair lorne jones 1018 501-3rd street east 306-946-3991 306-946-3768

## **Efi Preboot Guidelines And Win8 Uefi Secure Boot For Hp ...**

2 efi preboot guidelines as computer technology has advanced, the bios has expanded to handle new components, larger and more complex chipsets, add-in cards, and other enhancements.

# **Home Battery Checklist - Batteries Plus**

halogen incandescent car & truck av/photo power sport fluorescent party/colored hid heat lamps miniature decorative appliance led projector plant grow sealed beam

## **Clark County Business License Categories And Fee Schedule**

clark county business license categories and fee schedule ccbl lic categories and fee schedule rev. 12/12/2014.rtf page 1 of 12 business activity

# **Adapter Usb-to-serial Connect Your Serial Devices ...**

user manual f5u257 connect your serial devices seamlessly through your computer's usb port usb-to-serial adapter

# **Oracle E-business Suite Applications Global Price List**

prices in usa (dollar) oracle e-business suite applications global price list march 1, 2018 software investment guide this document is the property of oracle corporation.

# **Cyber Security Checklist - Utah**

cyber security controls checklist this is a simple checklist designed to identify and document

the existence and status for a recommended basic set of cyber security controls (policies, standards, and procedures) for an

## **Hp Pavilion Notebook Pc**

4 user's guide microsoft contained in any such product recovery cd-rom shall be governed by the microsoft end user license agreement (eula). transfer of rights in software.

## **Independent Contractor/worker Acknowledgment - Opers**

page 1 ohio public employees retirement system 277 east town street, columbus, ohio 43215-4642 employer services: 1-888-400-0965 www.opers.org independent contractor/worker

#### **Su9 Business Purchases - New Jersey**

business purchases rev. 5/18 3. for more information on the taxability of property and services, see tax topic bulletins . s&u? 4, new jersey sales tax guide, and

## **P74242-d F1dk102p Manual - Belkin**

1 package contents • 2-port kvm switch with cabling (ps/2) • user guide introduction congratulations and thank you for purchasing the belkin 2-port kvm

## **A Guide To Course Content - Apprenticeship Training**

partsperson a guide to course content partspersons perform the ordering, stocking, accounting or dispensing of parts and assemblies supplied to the mechanical, agricultural and service industries.

## **Utica First Insurance Company**

utica first insurance company commercial lines underwriting guide & procedure manual

## **Overview - National Training Center**

2 2015 nsca guide to state licensing overview nsca's guide to state licensing is designed to provide members of the commercial electronic systems industry with a general reference of state laws that govern the installation of low-voltage

## **Guide Hp Care Services Definitions**

guide hp care services definitions acronym/name description 1/1/0 service or warranty covers 1-year parts, 1-year labor. onsite service is not included 3/3/0 service ...

## **Career Interest Survey - Ucango2**

career interest survey. in . ucango2. org. tm. within reach... within . you. order to choose a career that will give you personal satisfaction, you must spend some time thinking about what

## **Hp Proliant Dl380p Gen8 Server Maintenance And Service Guide**

hp proliant dl380p gen8 server maintenance and service guide abstract this guide describes identification and maintenance procedures, diagnostic tools, specifications, and requirements for hardware components and

#### **Esd/eos - Intel**

esd/eos 6-2 2000 packaging databook several technical failure mechanisms associated with esd cause damage to microelectronic devices, including gate oxide breakdown, junction spiking, and latch-up.

#### **Visa Signature Card - Pnc**

2 how do i register my purchases? to register an eligible purchase call the benefit administrator. the benefit administrator phone number is included in the visa signature guide to benefits that is mailed with your pnc

## **T O Ase S G Ase Automobile Tests**

ae a utomobile tudy guide page 3 overview introduction the official ase study guide of automobile tests is designed to help technicians study for the ase certification tests. it covers detailed information on the tech-

## **Merchant Category Codes And Groups Directory**

1 introduction about mcc merchant category code, or mcc, is a four-digit merchant classification code that identifies the merchant by their business line. it is similar to a standard industrial classification (sic) code, but it is

#### **Program Planning Guide Sustainable Agriculture, Associate ...**

class lab clinical credit notes: agr 111 basic farm maintenance 1 3 0 2 agr 139 intro to sustainable agriculture 3 0 0 3 agr 170 soil science 2 2 0 3

## **Tudy Uide Ase Medium/heavy Truck Tests**

ase medium/heavy truck study guide page 3 overview introduction the official ase study guide for the medium/heavy truck tests is designed to help technicians study for the ase certification tests.